## **Circuiti risonanti**

## **1. Definizioni**

Nel resto del testo utilizzeremo le seguenti definizioni:

$$
\omega_0 = \frac{1}{\sqrt{LC}} \qquad Q_0 = \frac{1}{R} \sqrt{\frac{L}{C}} \qquad x = \frac{\omega}{\omega_0} \tag{1}
$$

Indicheremo

$$
Q_{E0} = 2\pi \frac{E_{\text{max img}}}{E_{\text{diss}}} \tag{2}
$$

dove *E*max img rappresenta la massima energia immagazzinata nel campo e.m. durante un ciclo e *E*diss l'energia totale dissipata in un ciclo. Useremo inoltre il suffisso *<sup>r</sup>* per indicare le quantità alla risonanza, che definiamo come la situazione per cui le impedenze (e quindi le ammettenze) risultano reali. Ad es. *xr*, *Zr*. Useremo il suffisso *<sup>m</sup>* per indicare le quantit`a nella situazione in cui le impedenze risutano massime o minime. Useremo infine il suffisso  $\sqrt{5}$  per indicare le quantità nella situazione in cui i moduli delle impedenze sono variati di un fattore  $\sqrt{5}$  rispetto al valore alla risonanza.

## **1. Circuito risonante serie**

Dalla combinazione delle impedenze abbiamo

$$
Z = R + j\left(\omega L - \frac{1}{\omega C}\right) = R\left[1 + j\,Q_0\left(x - \frac{1}{x}\right)\right]
$$
  

$$
|Z| = R\sqrt{1 + Q_0^2\left(x - \frac{1}{x}\right)^2}
$$
  
(3)

Risulta immediatamente

$$
x_r = x_m = 1 \qquad Z_r = Z_m = R \tag{4}
$$

dove *Zm*, reale, rappresenta il minimo valore di *Z* in funzione della frequenza. Per determinare i due valori di  $x_{\sqrt{5}}$  dobbiamo imporre

$$
R\sqrt{1+Q_0^2\left(x-\frac{1}{x}\right)^2} = R\sqrt{5} \qquad \Rightarrow \qquad x_{\sqrt{5}} = \sqrt{1+\frac{1}{Q_0^2}} \pm \frac{1}{Q_0} \simeq 1 \pm \frac{1}{Q_0} \tag{5}
$$

L'uguaglianza approssimata vale quando  $Q_0 \gg 1$ . Vogliamo infine calcolare  $Q_{E0}$ : l'energia immagazzinata in un certo istante *t* `e data da

$$
E_{\rm img} = \frac{1}{2} \left( Li_L^2(t) + CV_C^2(t) \right) \tag{6}
$$

 $\footnotesize \begin{minipage}{0.9\linewidth} \textbf{Made with Macintosh} \end{minipage}$ 

dove *i<sup>L</sup>* e *V<sup>C</sup>* sono rispettivamente la corrente che attraversa l'induttanza e la caduta di potenziale ai capi del condensatore (le grandezze reali, non quelle complesse!). Se la tensione erogata dal generatore ha la forma  $V = V_0 \cos \omega_r t$ , dato che alla risonanza l'impedenza del circuito vale semplicemente *R*, la corrente risulterà  $i = V/R$ . Per valutare la caduta di tensione sul condensatore consideriamo la legge di Ohm nel campo complesso:  $\mathcal{V}_C = \mathcal{I}Z = \frac{1}{j\omega_r C}$ . Dal valore complesso  $\mathcal{V}_C$  si ricava la grandezza alternata reale cercata nella forma  $V_c = V_{0C} \cos(\omega_r t + \phi)$ : l'ampiezza è data da  $V_{0C} = |\mathcal{V}_C| = \frac{i_0}{\omega_r C}$  con  $i_0 = V_0 / R$ ; la fase  $\phi$  è quella associata al valore complesso  $\mathcal{V}_C$  e risulta la differenza fra la fase di  $\mathcal{I},$ che è nulla, e quella dell'impedenza al denominatore, pari a  $\frac{\pi}{2}$ , per cui  $\phi = -\frac{\pi}{2}$ . Avremo quindi

$$
i_l = \frac{V_0}{R}\cos\omega_r t \qquad V_C = \frac{V_0}{R\omega_r C}\cos\left(\omega_r t - \frac{\pi}{2}\right) = \frac{V_0}{R\omega_r C}\sin\omega_r t \tag{7}
$$

Sostituendo le espressioni (7) nella (6) con il valore di  $\omega_r$  dato da (2) avremo:

$$
E_{\rm img} = \frac{1}{2} \frac{V_0^2 L}{R^2} \tag{8}
$$

Vediamo quindi che le quantità di energia immagazzinate nell'induttanza e nel condensatore variano nel tempo, ma la loro somma resta costante. Per quanto riguarda l'energia dissipata in un ciclo, sappiamo che la potenza media dissipata vale *i* 2 eff*R*: moltiplicando per il periodo otteniamo:

$$
E_{\text{diss}} = \frac{i_0^2}{2} R \frac{2\pi}{\omega_r} = \frac{1}{2} \frac{V_0^2}{R} 2\pi \sqrt{LC}
$$
\n(9)

Introducendo i valori trovati (8) e (9) nella (2) otteniamo

$$
Q_{E0} = Q_0 \tag{10}
$$

## **2. Circuito risonante parallelo**

Per questo circuito i calcoli risultano più laboriosi. Iniziamo col valutare l'impedenza: conviene partire dall'ammettenza, che scriviamo immediatamente com somma delle ammettenze dei due rami

$$
\frac{1}{Z} = j\omega C + \frac{1}{R + j\omega L} = \frac{1 - \omega^2 LC + j\omega RC}{R + j\omega L}
$$
(11)

Possiamo quindi trovare l'espressione dell'impedenza, che conviene esprimere anche in funzione di *x* e di *Q*0:

$$
Z = \frac{R + j\omega L}{1 - \omega^2 LC + j\omega RC} = R \frac{1 + jQ_0 x}{1 - x^2 + j\frac{x}{Q_0}}
$$
(12)

La condizione di risonanza si valuta imponendo che le fasi  $\phi_N$  del numeratore e  $\phi_D$  del denominatore della (12) siano uguali, il che corrisponde ad avere tan  $\phi_N = \tan \phi_D$  (sappiamo

che le fasi delle impedenze debbono essere comprese fra  $-\frac{\pi}{2}$  e  $\frac{\pi}{2}$ , intervallo in cui esiste una corrispondenza biunivoca fra  $\phi$  e tan  $\phi$ , per cui passare alle tangenti non introduce ambiguità):

$$
Q_0 x_r = \frac{x_r}{Q_0(1 - x_r^2)} \qquad \begin{cases} x_r = 0\\ x_r = \sqrt{1 - \frac{1}{Q_0^2}} \qquad Q_0 > 1 \end{cases}
$$
(13)

La soluzione  $x_r = 0$  corrisponde al fatto che in continua il condensatore e l'induttanza hanno impedenze rispettivamente infinita e nulla, per cui l'impedenza risultante è quella della sola resistenza; parliamo di frequenza di risonanza solo per la seconda soluzione che, come si vede, esiste solo quando *Q*<sup>0</sup> *>* 1.

Valutiamo adesso il valore di *Zr*; sostituendo il risultato della (13) nella (12) avremo

$$
Z_r = R \frac{1 + jQ_0 \sqrt{1 - \frac{1}{Q_0^2}}}{\frac{1}{Q_0^2} + j \frac{\sqrt{1 - \frac{1}{Q_0^2}}}{Q_0}} = R Q_0^2
$$
\n(14)

Vediamo che l'impedenza alla risonanza cresce proporzionalmente al quadrato del fattore di merito. Vogliamo valutare la frequenza  $x_m$  per cui |Z| è massimo: se consideriamo l'espressione (13), troviamo che per  $Q_0 \to \infty |Z|$  ha un massimo in  $x = 1$ . Più in generale, cerchiamo il massimo di |*Z*| utilizzando l'equazione  $\frac{d|Z|^2}{dx} = 0$ :

$$
|Z|^2 = R^2 \frac{1 + Q_0^2 x^2}{(1 - x^2)^2 + \frac{x^2}{Q_0^2}}
$$
  
\n
$$
\frac{d|Z|^2}{dx} = R^2 \frac{2Q_0^2 x \left[ \left(1 - x^2\right)^2 + \frac{x^2}{Q_0^2} \right] - \left(1 + Q_0^2 x^2\right) \left[ \frac{2x}{Q_0^2} - 4x(1 - x^2) \right]}{\left[ \left(1 - x^2\right)^2 + \frac{x^2}{Q_0^2} \right]^2}
$$
\n(15)

I valori per cui si annulla la derivata sono quelli per cui si annulla il numeratore *N*(*x*) dell'espressione fratta nella (15), che, svolgendo i calcoli, risulta

$$
N(x) = 2x \left( 2 + Q_0^2 - \frac{1}{Q_0^2} - 2x^2 - Q_0^2 x^4 \right)
$$
 (16)

Il denominatore si annulla per *x* = 0 e per le eventuali radici della biquadratica 2 +  $Q_0^2 - \frac{1}{Q_0^2} - 2x^2 - Q_0^2 x^4 = 0$ . Il discriminante dell'equazione di secondo grado associata a quest'ultima è sempre positivo, per cui essa avrà due radici reali, corrispondenti a due valori per  $x^2$ . Ovviamente, le radici dovranno essere positive affinché risultino reali i valori di *x*. Utilizzando la regola dei segni di Cartesio vediamo che avremo una radice sempre negativa e una positiva se  $2+Q_0^2-\frac{1}{Q_0^2}>0$ . Quest'ultima disuguaglianza è soddisfatta solo se  $Q_0 > \sqrt{\sqrt{2}-1}$  (la disuguaglianza corrisponde a  $Q_0^4 + 2Q_0^2 - 1 > 0$ ; si ricavano le radici dell'equazione che si ottiene uguagliando a 0 l'espressione al primo membro:  $Q_0^2 = -1 \pm \sqrt{2}$ ,

di cui solo la positiva ha senso, e si considera che l'espressione data, avendo il coefficiente del termine in  $Q_0^4$  positivo, è positiva all'esterno dell'intervallo delle radici). Quando esiste una radice positiva per  $x^2$ , ad essa corrisponde un solo valore per *x*, dato che solo  $x \ge 0$  ha significato fisico. Ricapitolando, se  $Q_0 < \sqrt{\sqrt{2}-1} N(x)$  si annulla in  $x = 0$  ed è sempre negativo per  $x > 0$ , mentre se  $Q_0 > \sqrt{\sqrt{2}-1} N(x)$  si annulla per  $x = 0$  e per il valore corrispondente alla radice positiva della biquadratica; inoltre *N*(*x*) *>* 0 per valori intermedi fra i due. Dato che il segno della derivata coincide con quello di *N*(*x*), ne deduciamo che per  $Q_0 < \sqrt{\sqrt{2}-1}$  il modulo dell'impedenza ha un solo massimo in  $x = 0$ , dove  $Z = R$ , mentre per  $Q_0 > \sqrt{\sqrt{2}-1}$  avremo un minimo in  $x = 0$  e un massimo corrispondente alla radice suddetta. Esiste quindi in questo caso una frequenza non nulla per cui  $|Z|$  è massimo, data dall'unica soluzione accettabile della biquadratica:

$$
x_m = \sqrt{\sqrt{1 + \frac{2}{Q_0^2}} - \frac{1}{Q_0^2}} \qquad Q_0 > \sqrt{\sqrt{2} - 1} \simeq 0.643594 \tag{17}
$$

Si vede che  $x_m > x_r$  e che entrambi tendono a 1 al crescere di  $Q_0$ .

Sostituendo il valore *x<sup>m</sup>* dato dalla (17) nell'espressione di |*Z*| data dalla (15) e svolgendo i calcoli si ottiene

$$
|Z_m| = R \frac{Q_0}{\sqrt{2\sqrt{1 + \frac{2}{Q_0^2} - 2 - \frac{1}{Q_0^2}}}} \simeq R \frac{Q_0^2}{\sqrt{1 - \frac{1}{Q_0^2}}}
$$
(18)

 $L'_{\overline{\text{22}}}$ pprossimazione vale per  $Q_0 \gg 1$  ed è stata ottenuta sviluppando fino al secondo ordine  $\sqrt{1 + \frac{2}{Q_0^2}}$ . Si vede che  $|Z_m| > Z_r$  e che i valori tendono a coincidere al crescere di  $Q_0$ .

Vogliamo trovare anche in questo caso i valori *x*<sup>√</sup><sup>5</sup> per cui il modulo dell'impedenza varia, in questo caso si riduce, di un fattore  $\sqrt{5}$  rispetto al valore alla risonanza. Dobbiamo imporre:

$$
R^2 \frac{1 + Q_0^2 x^2}{\left(1 - x^2\right)^2 + \frac{x^2}{Q_0^2}} = \frac{R^2 Q_0^4}{5} \tag{19}
$$

Se ne deduce l'equazione biquadratica  $Q_0^4 x^4 - 2Q_0^2 (Q_0^2 + 2)x^2 + Q_0^4 - 5 = 0$ . Questa dà sempre due valori reali per *x*<sup>2</sup>; dalla regola dei segni di Cartesio uno risulta sempre positivo mentre l'altro lo è solo se  $Q_0^4 > 5$  ossia  $Q_0 > \sqrt[4]{5}$  Abbiamo dunque

$$
x_{\sqrt{5}} = \sqrt{1 + \frac{2}{Q_0^2} \pm \frac{2}{Q_0} \sqrt{1 + \frac{9}{4Q_0^2}}} \qquad Q_0 > \sqrt[4]{5} \approx 1.49535
$$
  

$$
x_{\sqrt{5}} \approx 1 \pm \frac{1}{Q_0} \qquad Q_0 \gg 1
$$
 (20)

Vediamo quindi che al crescere di *Q*<sup>0</sup> la larghezza della risonanza valutata col metodo del fattore  $\sqrt{5}$  risulta corrispondente nel circuito serie e parallelo.

Infine valutiamo il coefficiente *QE*<sup>0</sup> per il circuito risonante parallelo. Al condensatore risulta applicata direttamente la tensione del generatore, per cui  $V_C = V_0 \cos \omega_r t$ . Possiamo ricavare la corrente *i<sup>L</sup>* che scorre nell'induttanza con il formalismo complesso:  $\mathcal{I}_L = \frac{\mathcal{V}}{R + j\omega_r L}$ . Da ciò abbiamo subito  $|\mathcal{I}_L| = \frac{V_0}{\sqrt{R^2 + \omega_r L}}$  $\frac{V_0}{R^2 + \omega_r^2 L^2}$  e  $\phi(\mathcal{I}_L) = \arctan\left(-\frac{\omega_r L}{R}\right)$ . Possiamo quindi scrivere

$$
V_C = V_0 \cos \omega_r t \qquad i_L = \frac{V_0}{\sqrt{R^2 + \omega_r^2 L^2}} \cos(\omega_r t - \alpha) \quad \text{con} \quad \tan \alpha = \frac{\omega_r L}{R} \tag{21}
$$

Se introduciamo questi valori nella (6) troviamo

$$
E_{\rm img} = \frac{1}{2} \left[ \frac{LV_0^2}{R^2 + \omega_r^2 L^2} \cos^2(\omega_r t - \alpha) + CV_0^2 \cos^2 \omega_r t \right] = \frac{1}{2} CV_0^2 \left[ \cos^2(\omega_r t - \alpha) + \cos^2 \omega_r t \right]
$$
(22)

Nell'ultimo passaggio abbiamo sfruttato il fatto che risulta dalla (13)  $R^2 + \omega_r^2 L^2 = \frac{L}{C}$ . Per determinare il massimo dell'espressione (22) dobbiamo studiare il massimo della funzione  $f(x) = \cos^2(x - a) + \cos^2 x$ . Potremmo procedere derivando rispetto a *x* ma preferiamo riscrivere  $f(x)$  sfruttando la relazione  $\cos^2 x = \frac{1+\cos 2x}{2}$ . Risulta

$$
f(x) = 1 + \frac{1}{2} \left[ \cos 2x + \cos 2(x - \alpha) \right]
$$
  
= 1 + \frac{1}{2} \left[ \cos 2 \left( x - \frac{\alpha}{2} + \frac{\alpha}{2} \right) + \cos 2 \left( x - \frac{\alpha}{2} - \frac{\alpha}{2} \right) \right] (23)  
= 1 + \cos 2 \left( x - \frac{\alpha}{2} \right) \cos \alpha

L'espressione (23) ha quindi il massimo per  $x = \frac{\alpha}{2}$  e tale massimo vale  $1 + \cos \alpha$  ossia, in funzione di tan $\alpha$ ,  $1+\frac{1}{\sqrt{1+\tan^2\alpha}}$  Introducendo questo risultato nella (22) si ottiene infine

$$
E_{\text{img}} = \frac{1}{2}CV_0^2 \left[ 1 + \frac{1}{\sqrt{1 + \frac{\omega_r^2 L^2}{R^2}}} \right] = \frac{1}{2}CV_0^2 \left[ 1 + \frac{1}{Q_0} \right]
$$
 (24)

Per quanto riguarda  $E_{\text{diss}}$ , utilizziamo lo stesso metodo del circuito serie, ricordando che adesso dalla (21) risulta

$$
i_{\text{eff}_L}^2 = \frac{1}{2} \frac{V_0^2}{R^2 + \omega_r^2 L^2} = \frac{1}{2} \frac{V_0^2 C}{L}
$$
 (25)

Si avrà quindi

$$
E_{\text{img}} = i_{\text{eff}_{L}}^{2} \frac{2\pi}{\omega_{r}} = \frac{1}{2}CV_{0}^{2} \frac{2\pi}{Q_{0}\sqrt{1 - \frac{1}{Q_{0}^{2}}}}
$$
(26)

Mettendo i risultati di (24) e (26) nella (2) risulta infine

$$
Q_{E0} = Q_0 \sqrt{1 - \frac{1}{Q_0^2}} \left( 1 + \frac{1}{Q_0} \right)
$$
 (27)

Al crescere di *Q*<sup>0</sup> anche questo risultato tende ad allinearsi con quello del circuito serie.

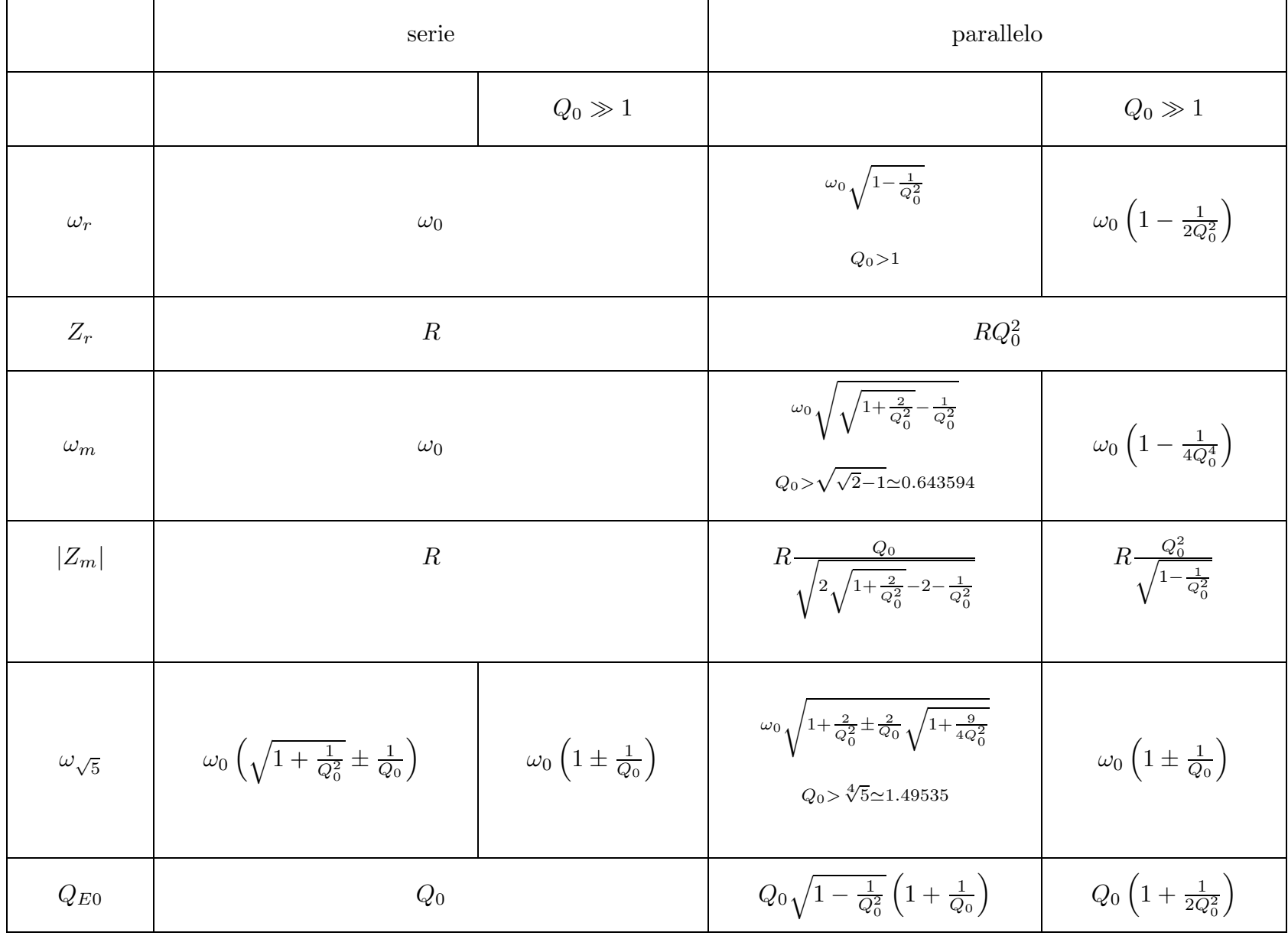